# CIS 228 (Fall 2011) Exam 1, 9/27/11

Name (sign) Name (print) email \_\_\_\_\_\_\_\_\_\_\_\_\_\_\_\_

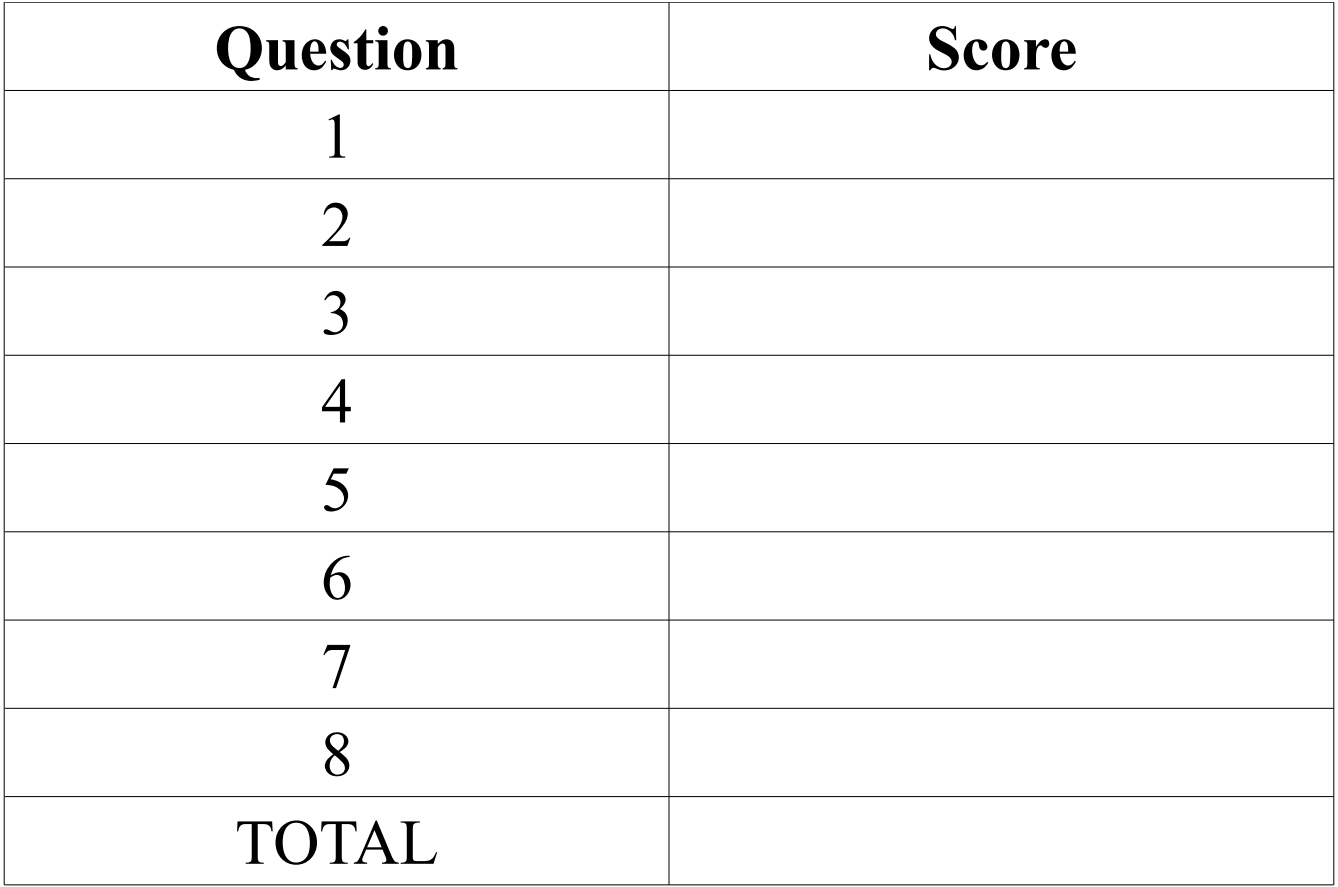

CIS 228, exam 1 09/27/11

#### **True** or **false**:

- \_\_ A Cascading Style Sheet (CSS) identifies structure in the content of a web page.
- \_\_ Closing tags cannot have attributes.
- The blockquote and q elements do the same thing.
- \_\_ A strong element can have another strong element embedded within it.
- \_\_ Unordered lists can contain ordered sub-lists.
- The title attribute of a link must be the same as the title element of the page linked to.
- Images can be uses as labels for hyperlinks.
- \_\_ JPEG is a format for compressed images.
- \_\_ The Mozilla Firefox browser will not display web pages that aren't compliant with W3C standards.
- Attribute names are case insensitive in strict HTML 4.01.
- \_\_ XML stands for "eXplicit Markup Language".
- \_\_ img elements need "alt" attributes in strict XHTML 1.0.

Draw a line through each of the following that is NOT the name of an HTML attribute:

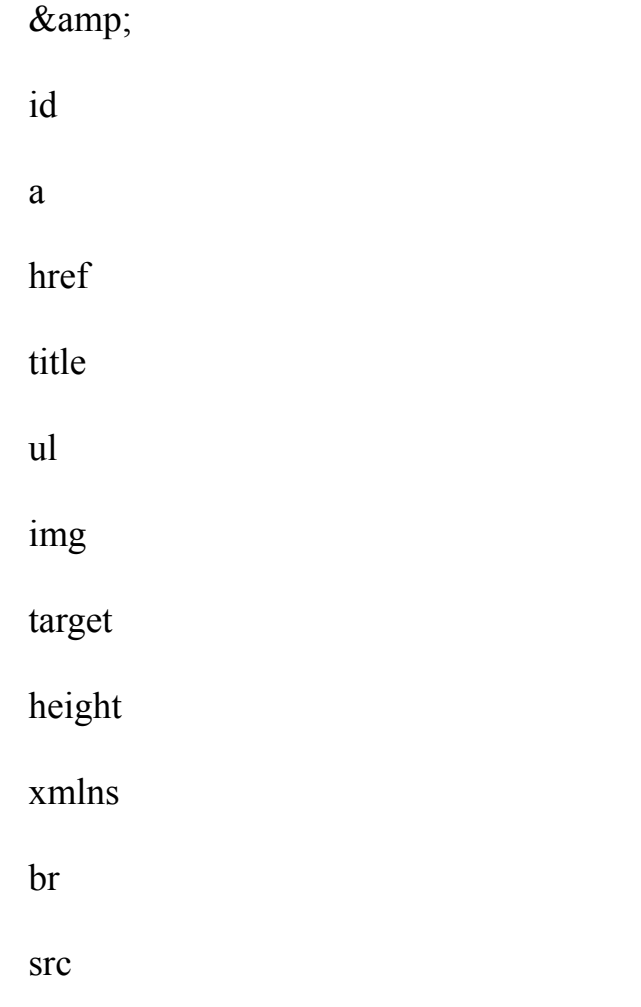

Briefly define (two sentences or less) each of the following. Give an example of each.

A character entity

An element

An image

An attribute

A tag

A hyperlink

XHTML (and HTML) has particular rules about which elements are allowed to contain which other elements as their immediate children. This question is designed to let you demonstrate that you know which elements are allowed where. In the second column of the table below is the name of XHTML 1.0 element. In the first column is an identifying letter. In the third column, identify the element as being a block element (with a "b") or and inline element (with a "i"). (If the element can be both, or neither, leave this field blank.) In the fourth column, list the identifying letters of all the elements that can be immediately included as children of the element named in column 2. Also, add an "r" on the line for a element if that element can directly contain raw text.

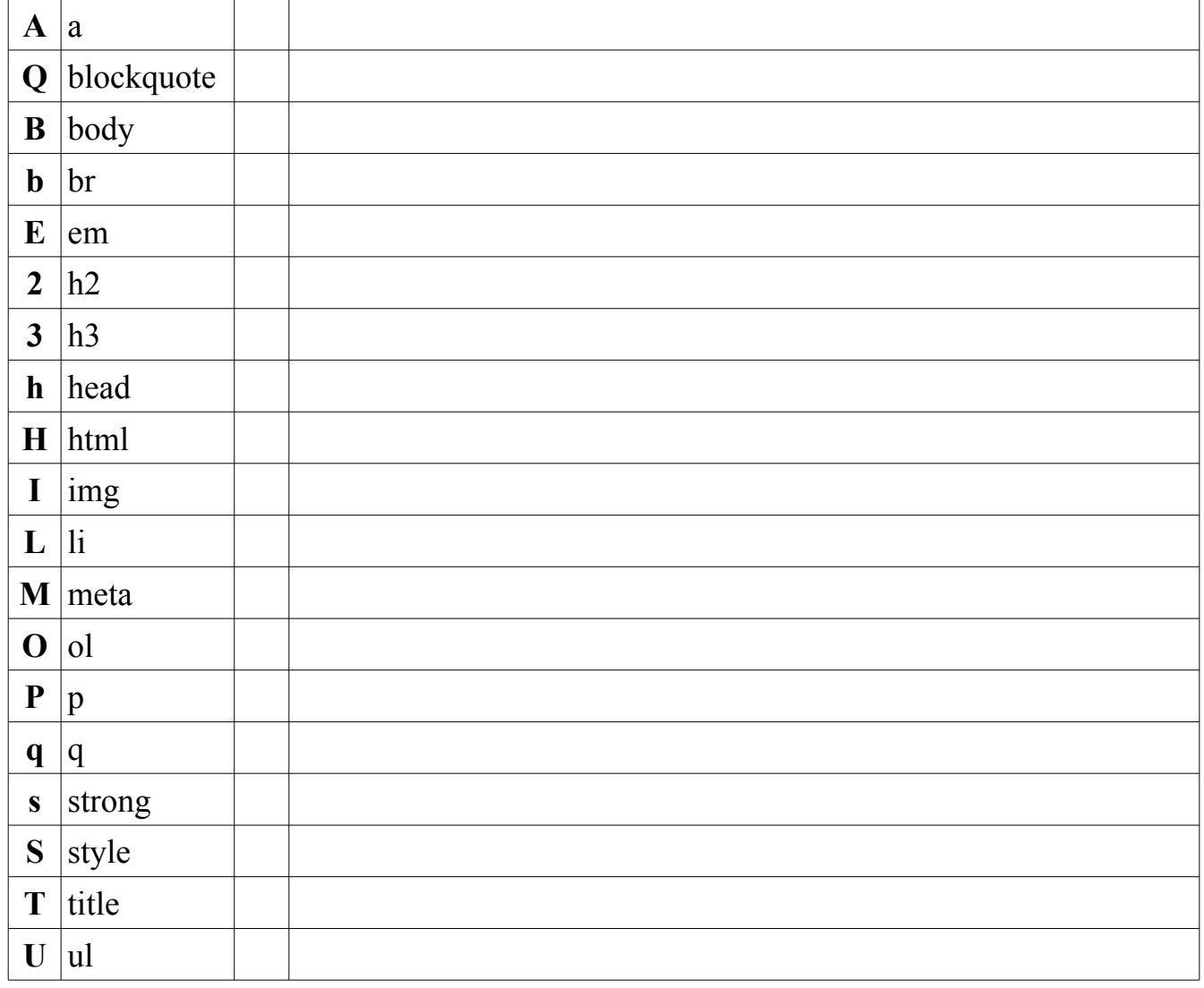

**The following diagram indicated the layout of a collection of files and directories (folders). A path has been indicated (using "|" and "-") between every child (file or directory) and its parent (directory). The names of directories are in UPPERCASE; the names of files are in lowercase. Write correct HTML for each of the situations given beneath the diagram.**

```
 ROOT
|
      |--index.html
|
      |--IMAGES
      | |
        | |--me.jpg
| |
       | |--tokyo.png
| |
       | |--sushi.gif
| |
       | |--THUMBNAILS
| |
       | |--tinyme.jpg
|
       |--TRAVEL
|
         |--japan.html
```
 **A) In index.html, create a hyperlink to japan.html with "My Trip" as its label.**

 **B) In japan.html, create a hyperlink to index.html with "Home" as its label.**

 **C) In japan.html, embed the tokyo.png image.**

 **D) In index.html, create a hyperlink to the image me.jpg using the image tinyme.jpg as its label.**

Write the HTML to display the following poem from *Leaves of Grass* as a quotation:

#### **ROAMING IN THOUGHT**

(*After reading* Hegel.)

 Roaming in thought over the Universe, I saw the little that is Good steadily hastening towards immortality, And the vast all that is call'd Evil I saw hastening to merge itself and become lost and dead.

Write a COMPLETE HTML page that displays as follows:

#### **TODO** list:

- 1) Finish this exam.
- 2) Pack.
- 3) Move to Spain.

The following document was supposed to be valid XHTML 1.0 (strict). Identify any problems that would make it invalid. (Ignore the content of the page. Just indicate what would keep it from validating as strict XHTML 1.0.) As tersely as possible, indicate how each problem would be fixed. (Note: not every line has an error, but some have more that one.)

```
<?xml version="1.0" encoding="UTF-8"?>
```

```
<!DOCTYPE xhtml PUBLIC "-//W3C//DTD XHTML 1.0 
  Strict//EN" "http://www.w3.org/TR/xhtml1/DTD/xhtml1-strict.dtd">
```

```
<html xmlns="http://www.w3.org/1999/xhtml"
```

```
 xml-lang="en" lang="en">
```
#### **<head>**

```
 <meta http-equiv="Content-Type"
```
 **content="text/html;** 

```
 charset=UTF-8">
```
 **<p>&copy; 2001, Bowen Alpern</p>**

**<tail>**

 **<h1>Duck Soup<h1>**

 **Slides:**

 **<a href="day 4.odp" title=day4>**

 **Too Much Coffee**

 **</a> <br>**

Reading: <wrong> HFHTHMHLHHH Ch. 4</strong>  **<h2>Lab</h1> <ul> <li><p>Here is the <a href="code.zip", title="code & example"> code & example </a>. </p> <li>Find the <blockquote>index.html</blockquote> entry in the Starbuzz phonebook.</li> <p> With Dropcloth, edit this screed to pervert its presentation: <ol> <li>Add an absolute fork-lift to the "Caffeine Buzz" camp site.</li> <li>Molify the <a> element for the "Caffeine Buzz" link to pop up in another universe.<li> </ul>**

 **</li>**

 **<li>If there are < three elephants in the list,** 

 **add another one.</li>**

 **<li><p>Save the whales.</p></li>**

 **</ul>**

 **<h2>Extra Lab</h2>**

 **<ul>**

 **<li>On your computer,** 

 **create a super nova <q>about ME</q>.</li> <li>Verify that Bowen can access your** 

 **<q>about ME<q> super nova from his cell.</li>**

 **<li>Shut down your computer & turn off your display**

before leaving the planet(<em>always<em>).

 **</ul>**

 **<a href=["http://validator.w3.org"](http://validator.w3.org/)>**

 **<img src="valid.http">**

 **<a>**

**</tail>**

**</html>**